## **Nellie's Neighborhood Lottery Results 7-17-2024**

This lottery was conducted using a weighted lottery entry system. To better understand this process please review the remarks at the bottom of this document.

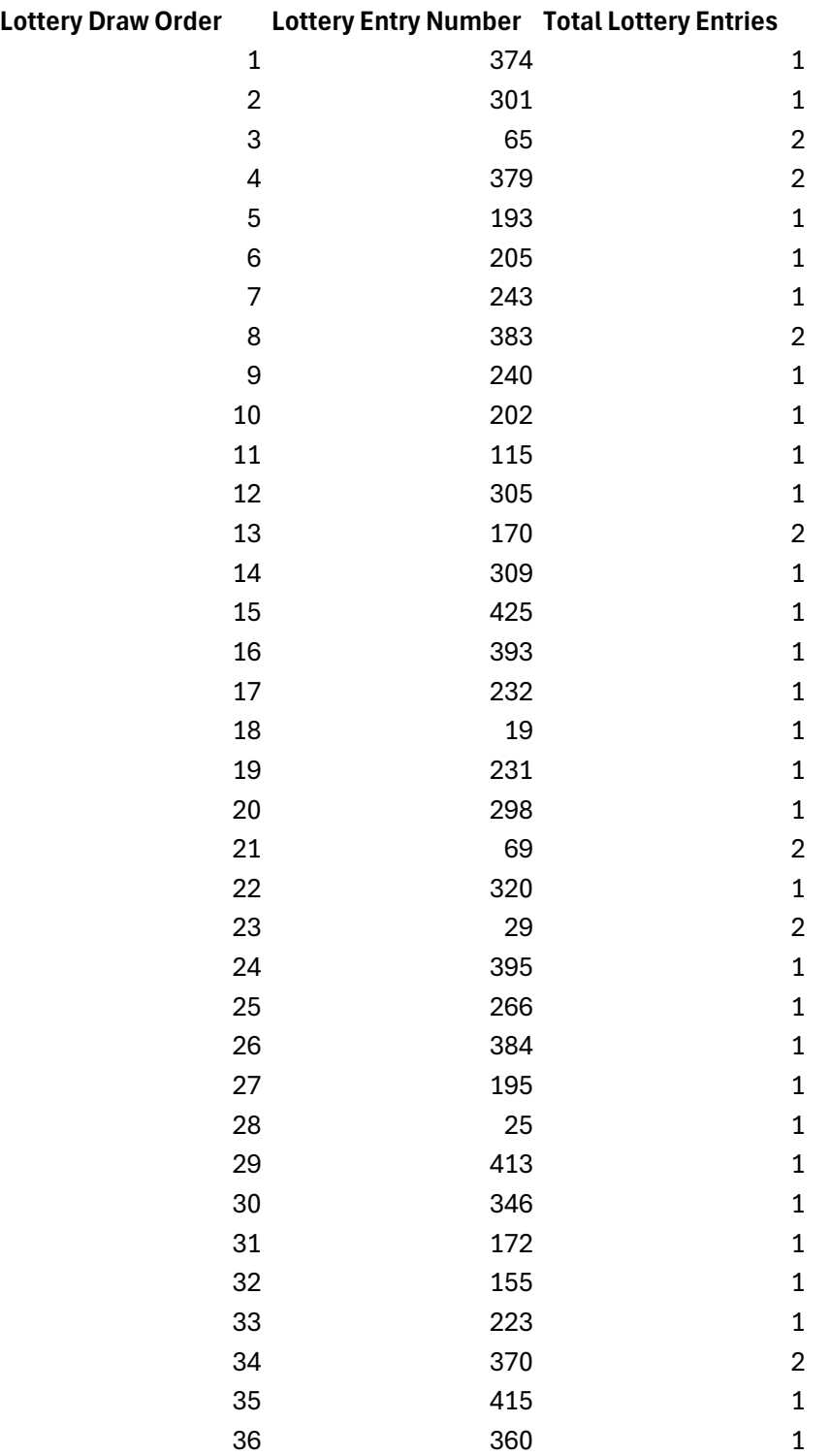

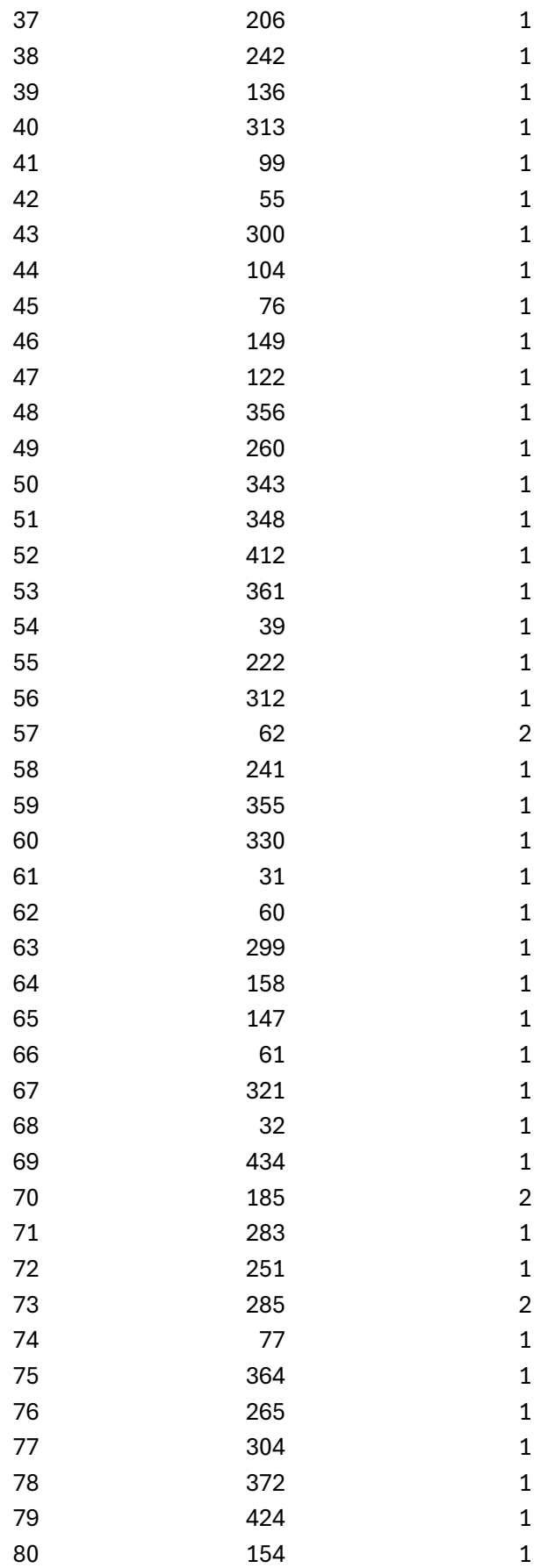

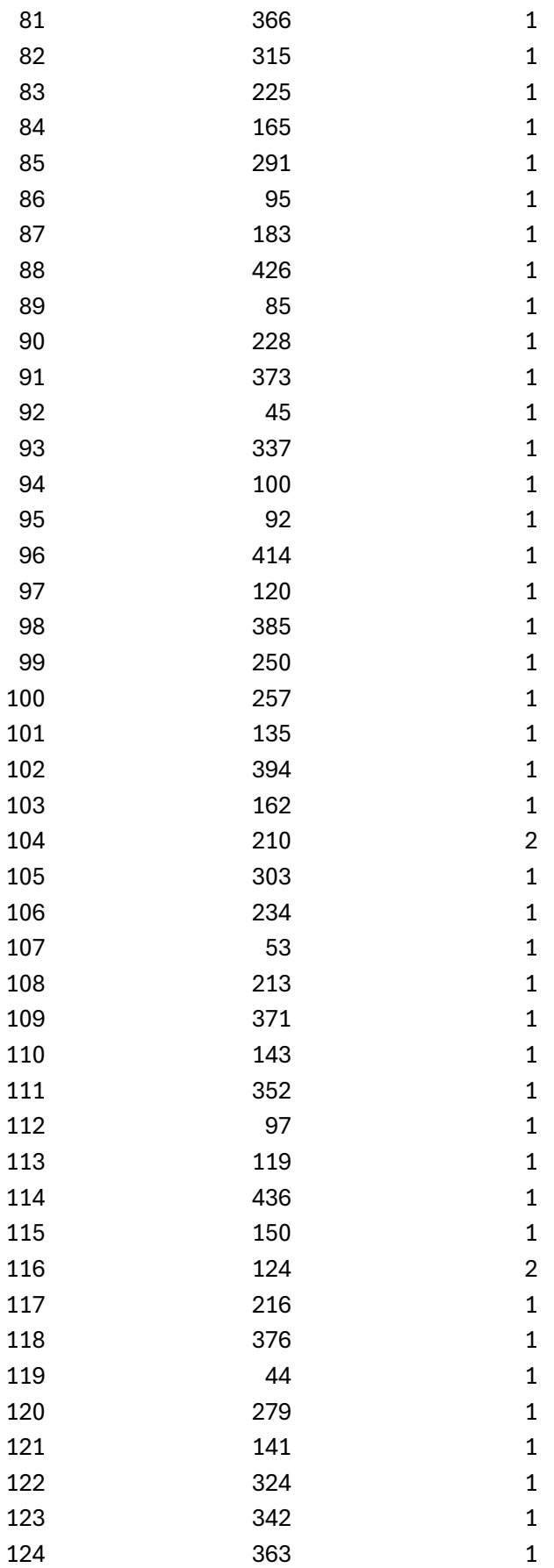

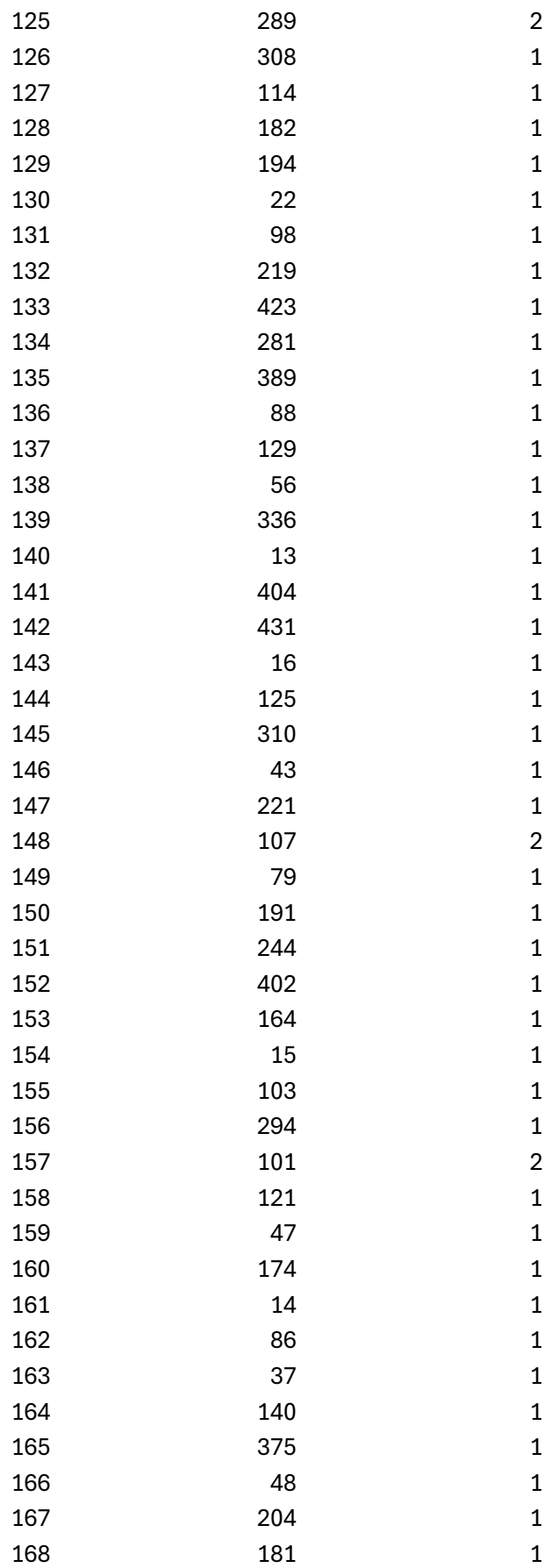

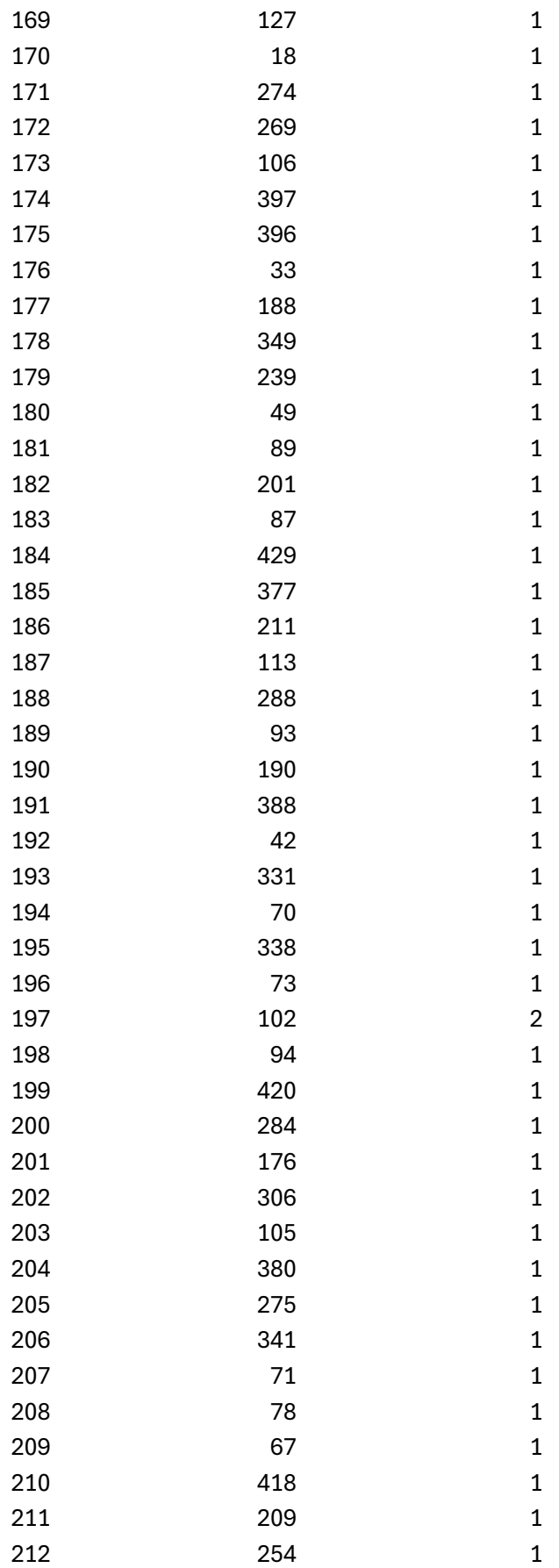

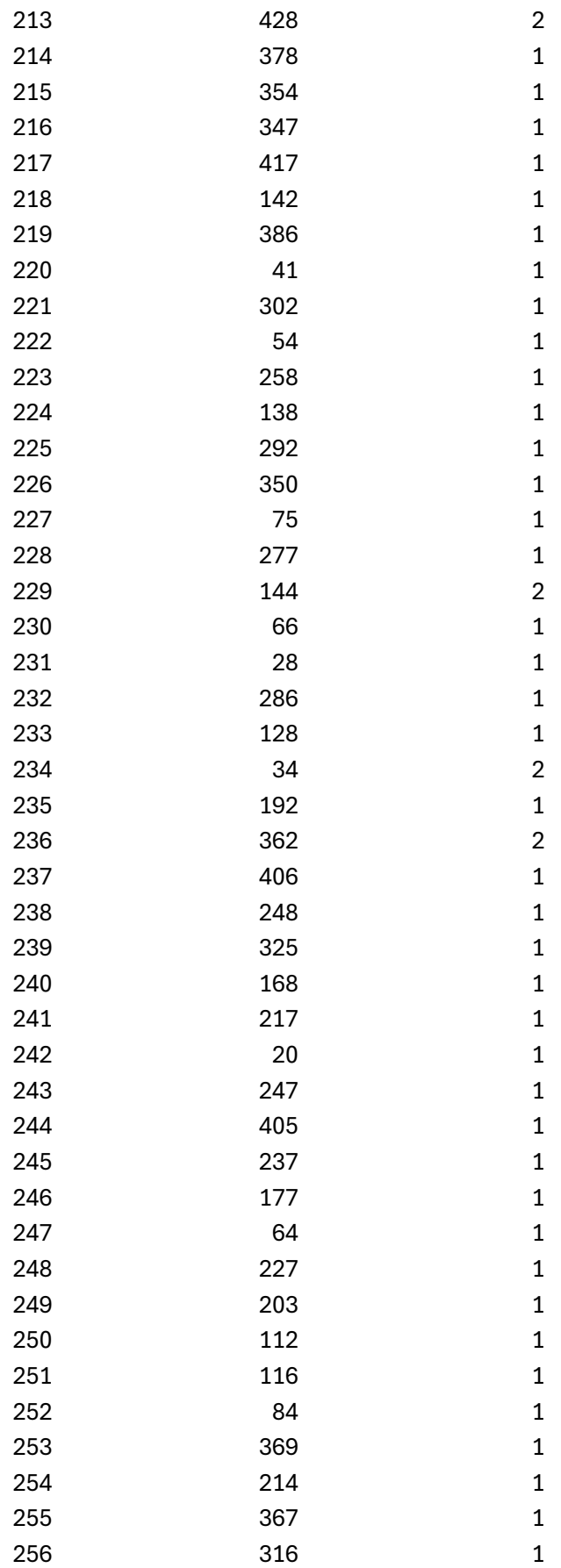

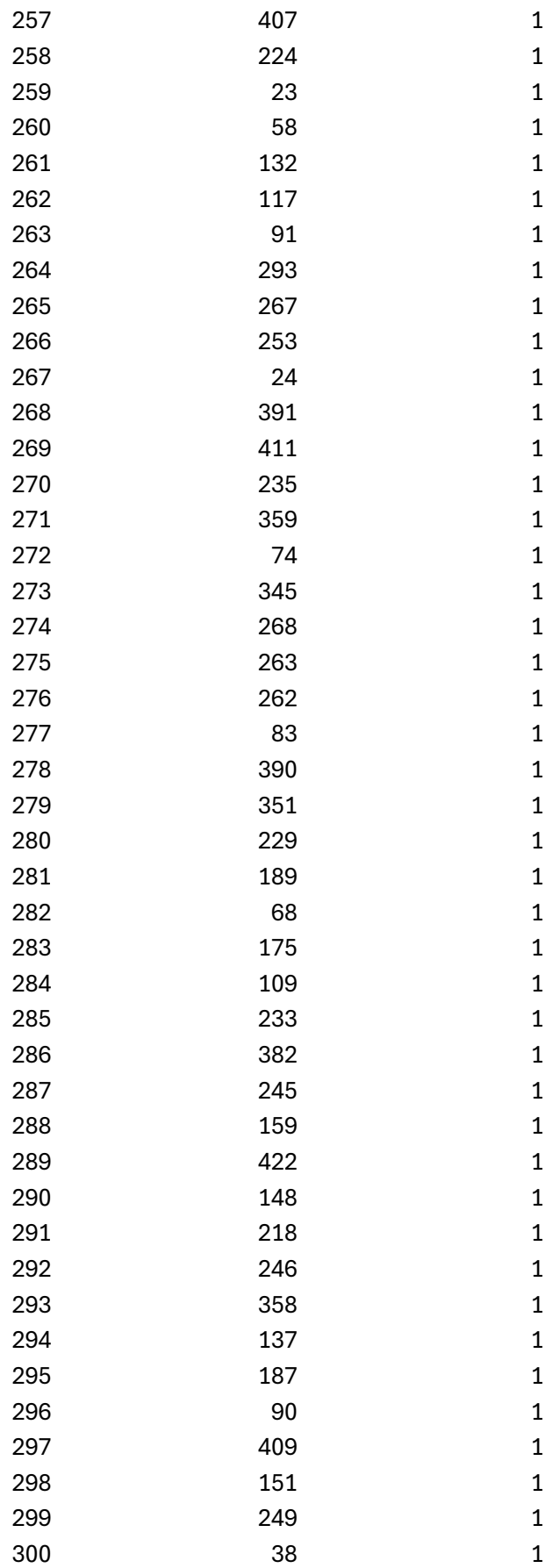

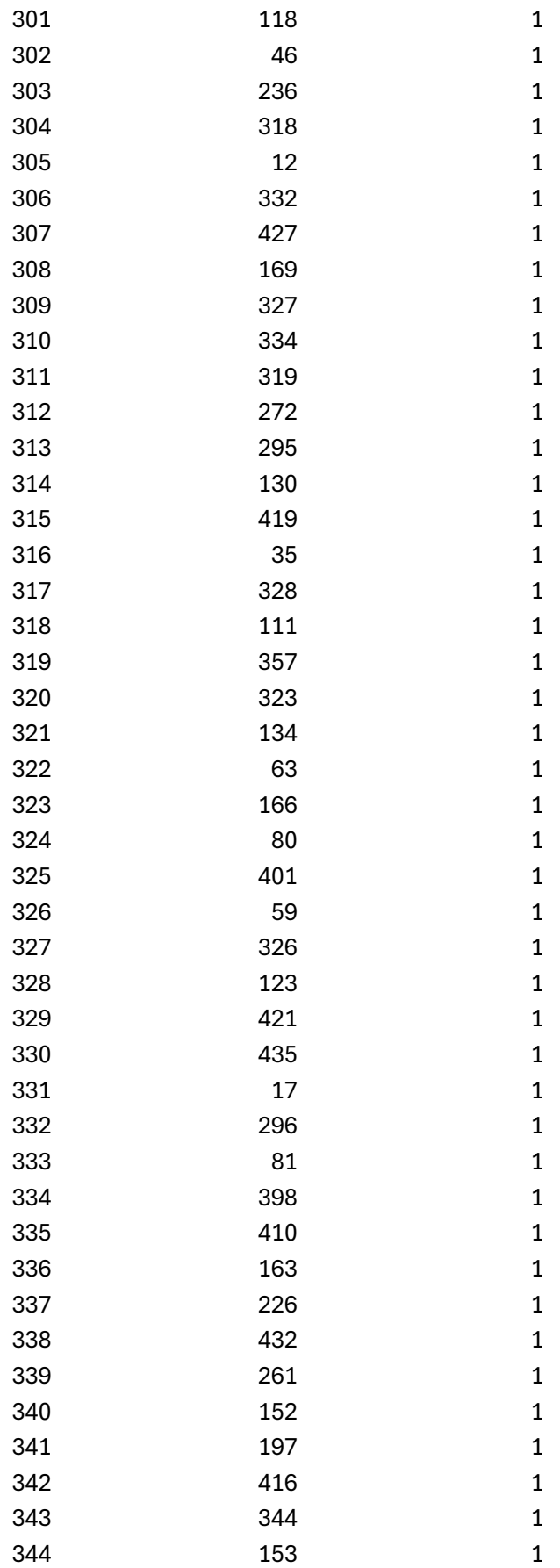

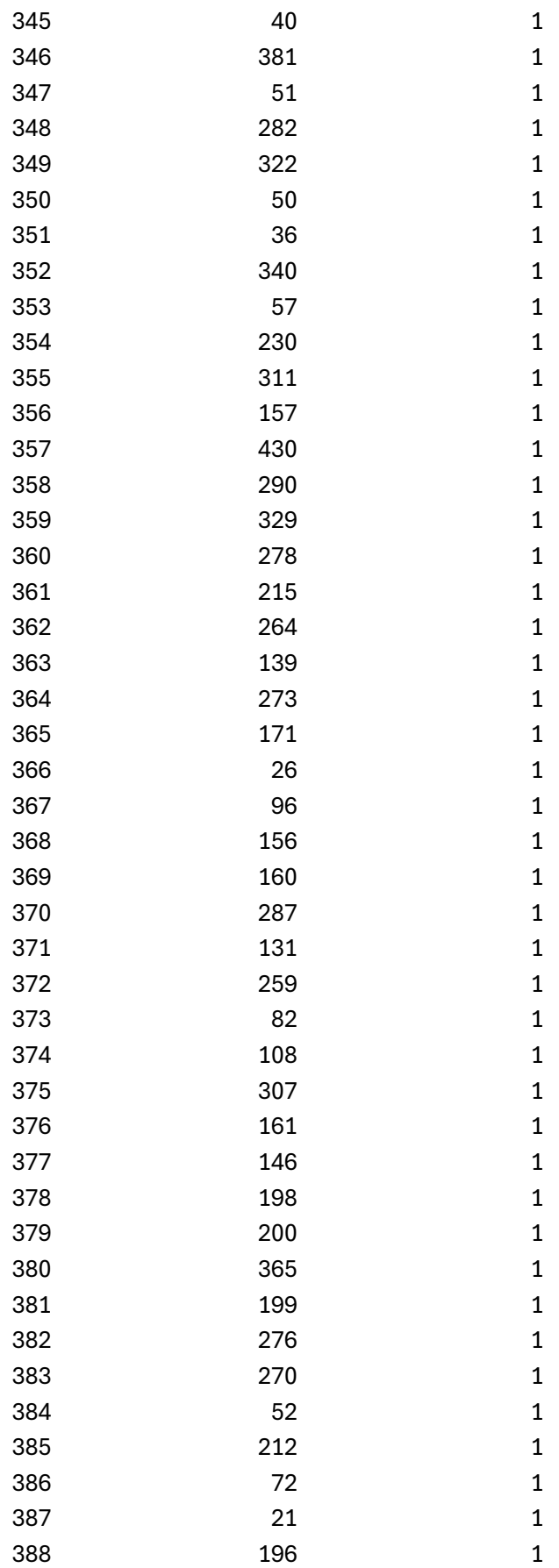

Understanding Weighted Lotteries:

Weighting simulates multiple ticket entries, allowing a person to have additional chances for their name to be drawn sooner without having to create multiple entries/ticket numbers in the source spreadsheet. Mathematically, it is exactly like having multiple tickets in a draw-bag. The system can allow for one person to win multiple times, and thus show up in multiple positions in the final results, but by default a person will win only once. So after a person with a weight of 2 (lottery entries) wins, the algorithm treats it as if their second ticket is still in there. The difference is that when it is drawn, the system ignores it since they've already won, and proceeds to drawing another.